# **1. Six Benefits of IPv6**

# **Address Abundance**

IPv6 has  $3.4 \times 10^{38}$  addresses - 340 trillion trillion trillion – vs IPv4 with only 4.3 billion.

#### **Easier Network Management**

Networks are simpler, flatter, more easily managed. Addresses can be autoconfigured.

# **Faster Routing**

Address header fixed at 40 bytes, means faster, more efficient packet forwarding.

# **Improved Security & Mobility**

Support is mandated for authentication and encryption. Mobility connectivity is improved.

#### **End-to-End Transparency**

Vast address space means direct connectivity, no NATs, improves performance and security.

#### **Innovation Space**

Huge address space allows billions of devices, necessary for IoT, cloud, mobiles, wearables.

See more at: *6now.net/whyipv6.php*

# **2. IPv6 Address Formats**

IPv6 format is hexadecimal. Here is 0 to 15 in binary (machine) format, decimal (IPv4) and hex (IPv6):

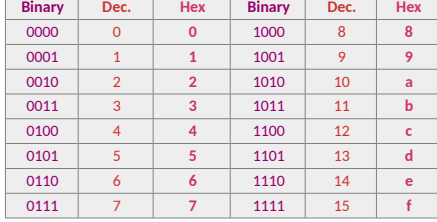

# Addresses in IPv4

**Bit** = **0** or **1, Byte** = 8 bits, e.g. **00010110** IPv4 is written as **32** bits in **4** bytes, e.g. **11000000 10101000 00000001 00000000** In decimal format = **192.168.1.0**

# Addresses in IPv6

IPv6 is written as **128** bits in **16** bytes, e.g. **00100000 00000001 00001101 10111000 00000000 00000000 00000000 00000000 00010010 00110100 00000000 00000000 00000000 00000000 00000000 00000001**

# In hex format = **2001:db8:0:0:1234:0:0:1**

# From Binary to Hex

How to convert a binary IPv6 address to hex:

1. Address written in 128 bits – **00100000000000010000110110111000000000000000 00000000000000000000000100100011010000000000 0000000000000000000000000000000000000001**

- 2. Convert the binary to hex **20010db8000000001234000000000001**
- 3. Put into 8 groups of 4 separated by colons **2001:0db8:0000:0000:1234:0000:0000:0001**

4. (*Optional*) Drop the leading zeros – **2001:db8:0:0:1234:0:0:1**

5. (*Optional*) Collapse ONE ONLY group of zeros to double colons –

**2001:db8::1234:0:0:1 or 2001:db8:0:0:1234::1**

# **3. Prefixes and Subnets**

The bits on the left side of an IPv6 address specify the network *prefix*, and all of the addresses in a network have the same prefix.

 /N (slash-N) is shorthand for a prefix N bits long, e.g. shorthand for all addresses in the 32-bit network with the prefix **2001:0db8** is **2001:db8::/32**

A typical IPv6 address might have 48 bits of prefix and 16 bits of subnet:

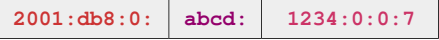

 *48 bit prefix + 16 bit subnet + 64 bit host* Network **2001:db8:0::/48**  Subnet **2001:db8:0:abcd::/64**  Host **2001:db8:0:abcd:1234::7**

# Sizes of Subnets

A standard small IPv6 subnet will usually be assigned a /64 prefix, *which is 4.3 billion times the size of the current IPv4 Internet.*

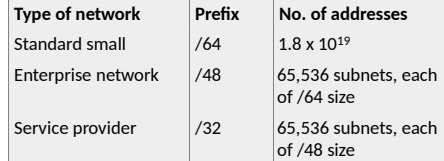

To calculate the number of subnets in a network prefix, take the difference between the network and subnet sizes, and raise to the power of 2.

e.g. How many /48 subnets in a /32?  $48 - 32 = 16$  and  $216 = 65,536$ 

See more: *6now.net/primers/IPv6PrefixPrimer.php*

#### Prefixes and Numbers of Addresses

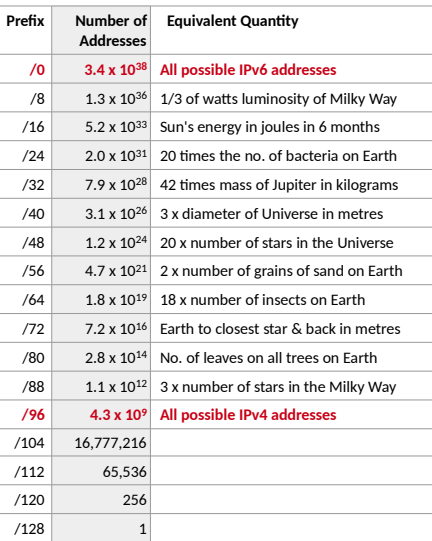

**Even a /96 prefix network, miniscule in IPv6 terms, is the size of the** *entire* **IPv4 Internet.**

Maximum number of IPv4 addresses possible: 4,294,967,296

**Maximum no. of IPv6 addresses possible: 340,282,366,920,938,463,463,374,607,431,768,21 1,456**

# **4. IPv6 Address Types**

**Unicast** – single address, uniquely receives traffic.

**Anycast** – unicast address on multiple interfaces, *any one* receives traffic.

**Multicast** – address for multiple interfaces, *all of which* receive traffic. Listeners join multicast group and hosts send only to that group.

# Defined Address Prefixes

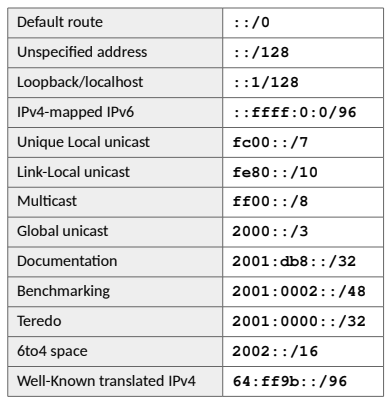

# **5. Host Address Allocation**

# **Static IPv6 Addresses**

IPv6 addresses can simply be assigned as in IPv4.

# **Stateless Address Autoconfiguration (SLAAC)**

Plug in, switch on, globally routable. With SLAAC, a host configures its own address: the address is *generated*, not allocated.

Benefits: low cost, huge scalability, fast, no host configuration, universally supported, no servers required, can assign globally routable addresses.

Drawbacks: less secure, fails rapidly and completely on error, no policy hooks, no event logging, little address control, little extra information.

#### **Dynamic Host Configuration (DHCPv6)**

Stateful Autoconfiguration: with DHCPv6, a server supplies addresses to hosts in a network: the address is *allocated*, not generated.

Benefits: Allows address control. Fails more gracefully, has policy hooks and event logging.

Drawbacks: snooping possible, doesn't have boot server, dual-stack issues with information from two sources, DUID is tied to host, not an interface.

# **6. Commands for Windows and Unix**

#### Unix Commands for IPv6

**mtr -6** – host and network route and reachability **ping6** – host and network reachability **traceroute6** – traces route to a host **tracepath6** – traces route with MTU along path **ifconfig -a** – see all network interfaces on host **route -6** – the current routing table **netstat** – routing tables, interface stats etc.

#### Windows Commands for IPv6

**ping [-4 -6 -i -R -S] tracert [-4 -6 -R -S] pathping [-4 -6] netstat ipconfig /all netsh interface ipv6 show**

#### **IPv6 Testing, Security, Address Tools**

Ping, trace, connectivity – *6now.net/tools.php* Security tools – *6now.net/security.php* Address management – *6now.net/addresses.php* IPv6 tutorials – *6now.net/resources.php*

**IPv6 Address Basics** *6now.net* **IPv6 Now March 2016**